# **Autocorrelation Coefficients―AUTO**

The program AUTO (**Auto**correlation Coefficients) is a subroutine subprogram that calculates the autocorrelation coefficients of time histories when the time history data are given as equally spaced discrete values  $x_m$  ( $m = 0, 1, 2, ..., N-1$ ).

#### **AUTO Auto**correlation Coefficients

#### Purpose

To compute the autocorrelation coefficients for the given equal interval data  $x_m$  ( $m = 0, 1, 2, \ldots, N-1$ ).

## Usage

1 How to connect

#### CALL AUTO (N, X, ND1, R, ND2, NFOLD)

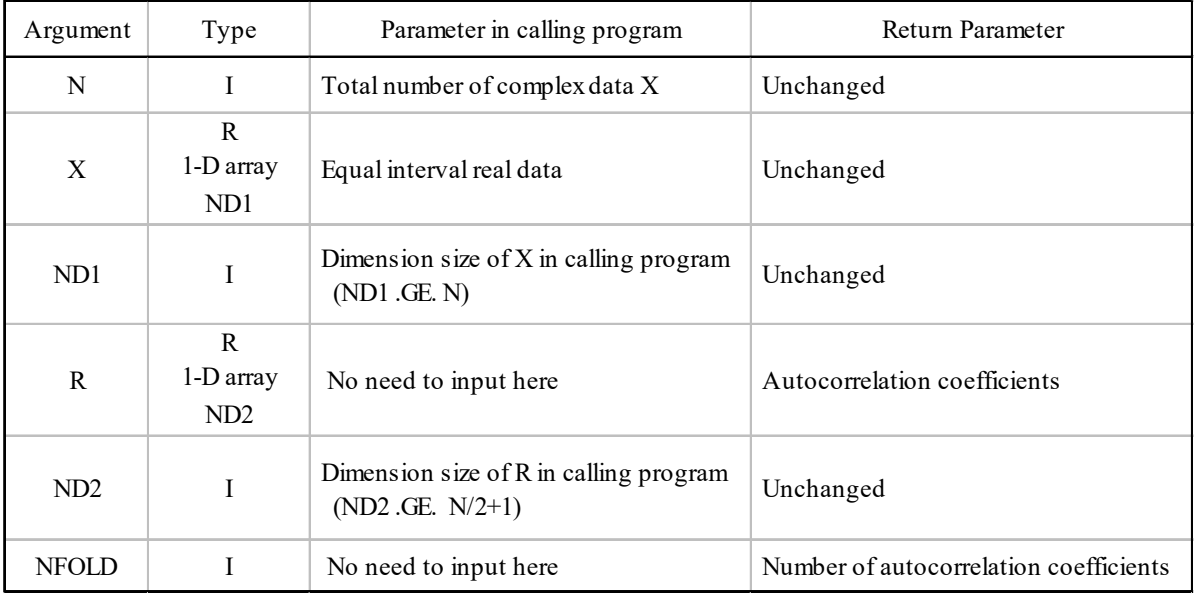

# (2 Necessary subroutines and function subprograms None

#### (3 Remarks

- i) The autocorrelation coefficients are normalized by the mean square of the data.
- ii) The autocorrelation coefficients are computed at intervals equal to the time interval of the data, starting from time shift 0.
- iii) The argument *NFOLD* returns  $N/2 + 1$  if *N* is even, or  $(N+1)/2$  if *N* is odd.

Calculation Method

When the time history data are given as equally spaced discrete values  $x_m$  ( $m = 0, 1, 2, \ldots, N-1$ ), the autocorrelation coefficients of this time history are calculated by the following equation.

$$
\rho_j = \frac{\sum_{m=1}^{N} x_m x_{m+j-1}}{\sum_{m=1}^{N} x_m^2} \qquad j = 1, 2, \dots, \text{NFOLD}
$$

Program List

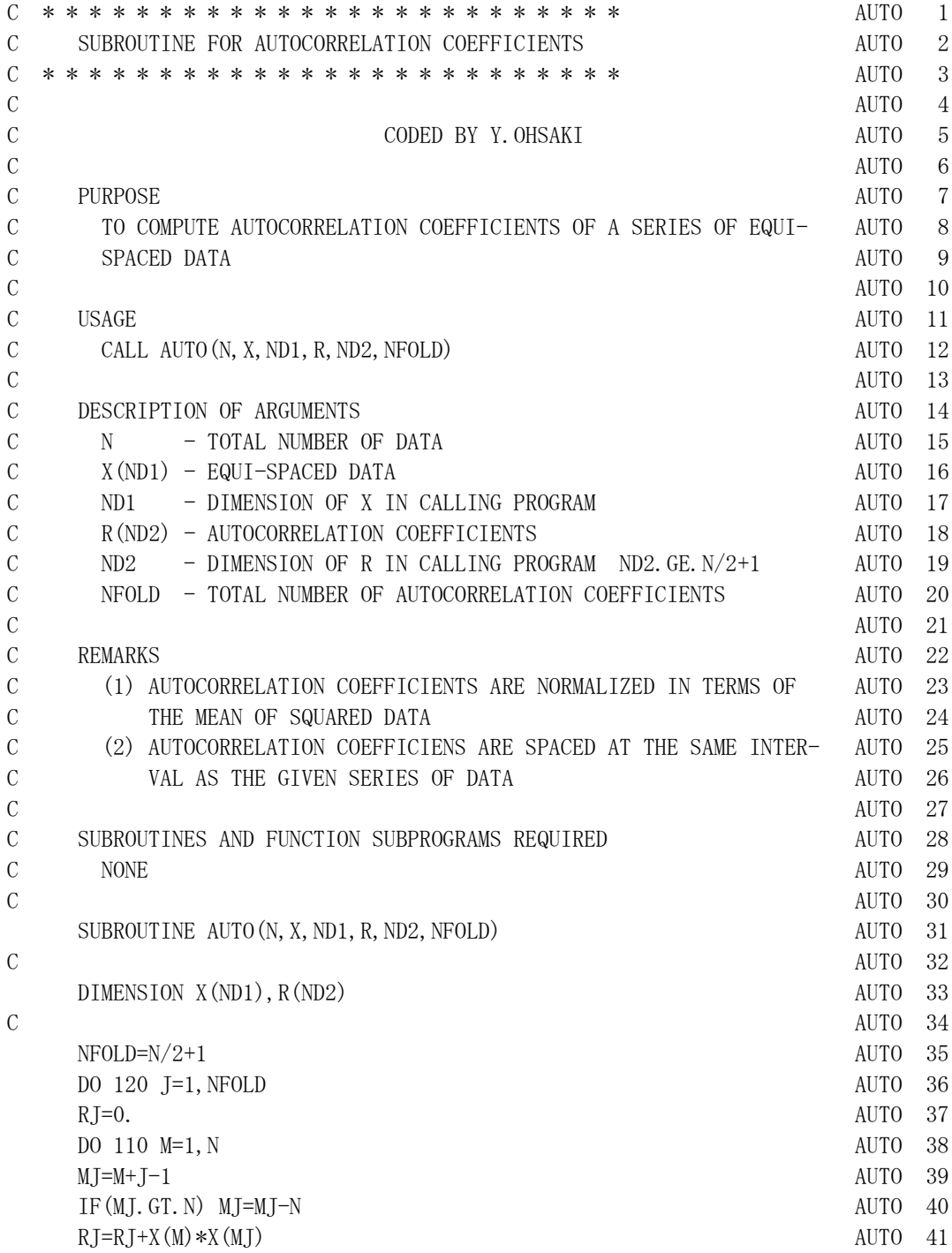

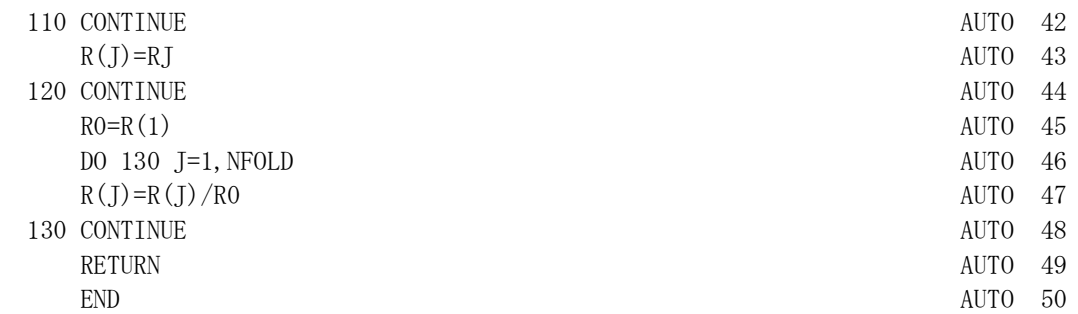

AUTO

## Example

Calculate the autocorrelation coefficients of the time history data given by the DATA statement.

```
C
    DIMENSION DATA(16), R(9), TAU(9)
   DATA NN/16/, DATA/5. 0, 32. 0, 38. 0, -33. 0,
   & -19.0, -10.0, 1.0, -8.0, -20.0, 10.0,& -1.0, 4.0, 11.0, -1.0, -7.0, -2.0/, DT/0.5/C 
    CALL AUTO (NN, DATA, 16, R, 9, NFOLD)
     DO 110 J=1,NFOLD
    TAU(J)=REAL(J-1)*DT
 110 CONTINUE 
    WRITE(6, 601) NN, (J-1, TAU(J), R(J), J=1, NFOLD) STOP
601 FORMAT ('EXAMPLE WAVE' //' -- AUTOCORRELATION COEFFICIENTS --'
   * //T5,
    * 'TOTAL NUMBER OF DATA =',I3//T9,'J',TR4,'LAG(SEC)',TR5
   * \cdot 'R'//
    * (I9,F10.2,F10.3) )
     END
```
## Output:

EXAMPLE WAVE

-- AUTOCORRELATION COEFFICIENTS --

TOTAL NUMBER OF DATA = 16

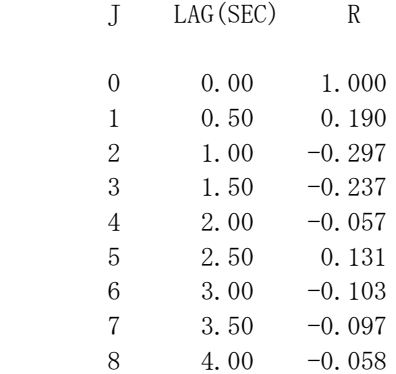